Exploring Qualitative Data with NVivo: Creating, Importing, Coding and Querying

• JALT Nagoya Chapter Workshop 2017/05/13

• Yuzo Kimura (University of Toyama)

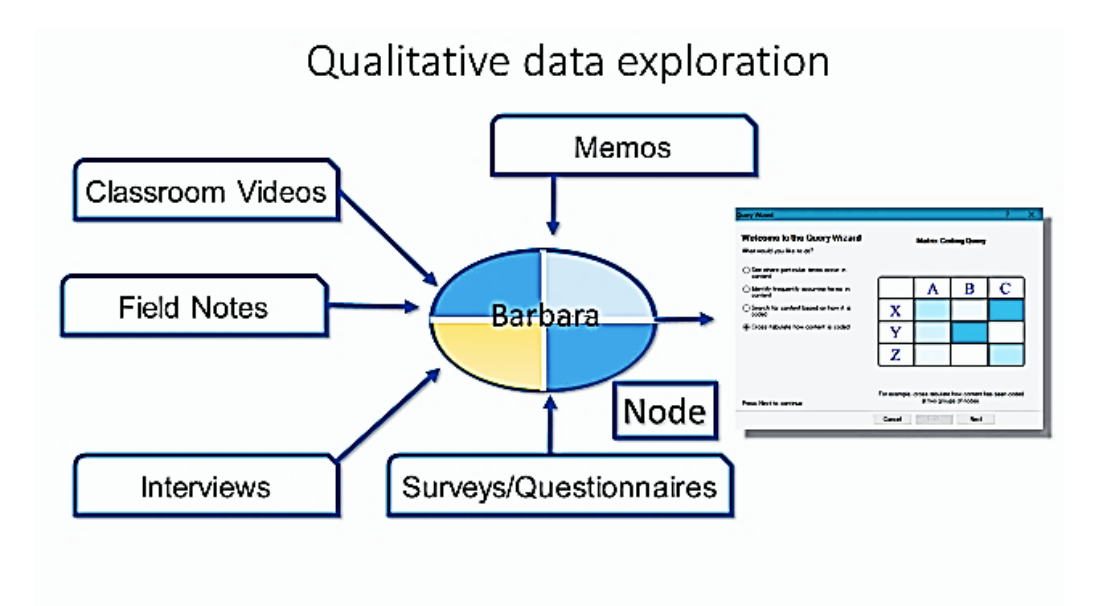

01

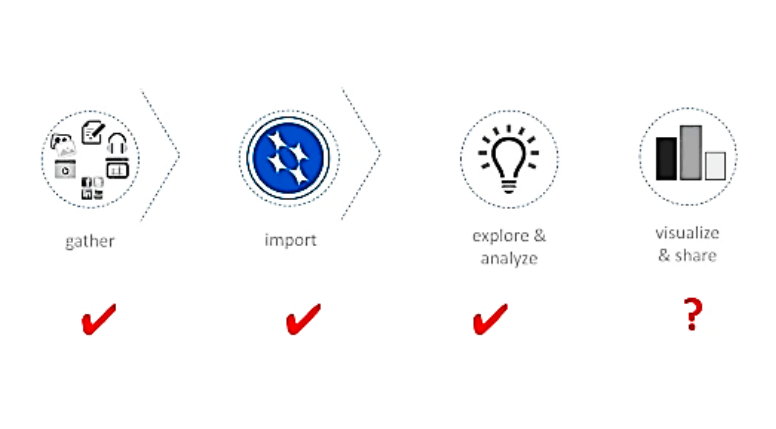

Agenda Today

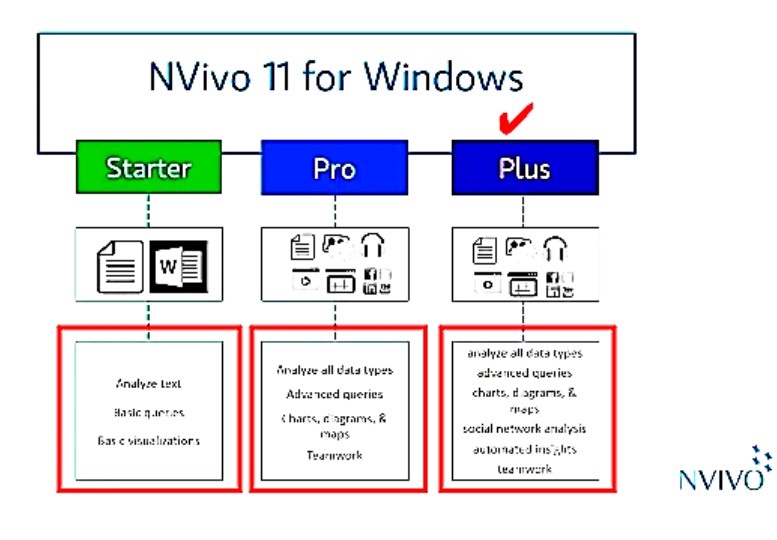

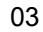

Three different types of NVivo with each tool/function availabilities

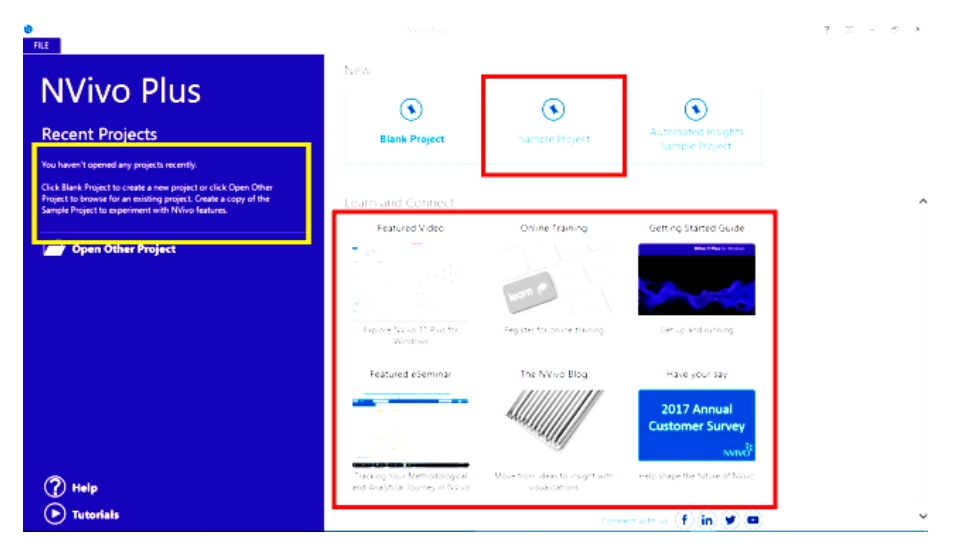

04

\*Sample project (centre) \* Online programme

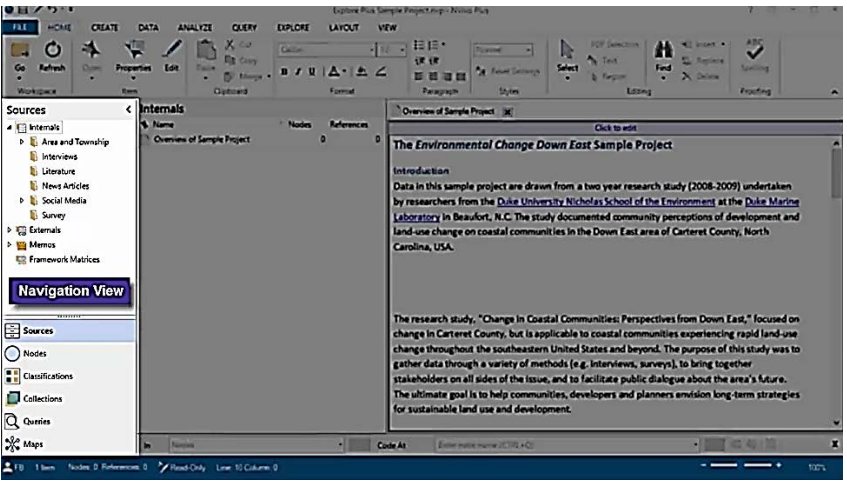

- 2 -

#### NVivo 11 Demonstration Yuzo Kimura (University of Toyama)

Navigation View: Main materials are located. The contents of lower section appear on the upper widow.

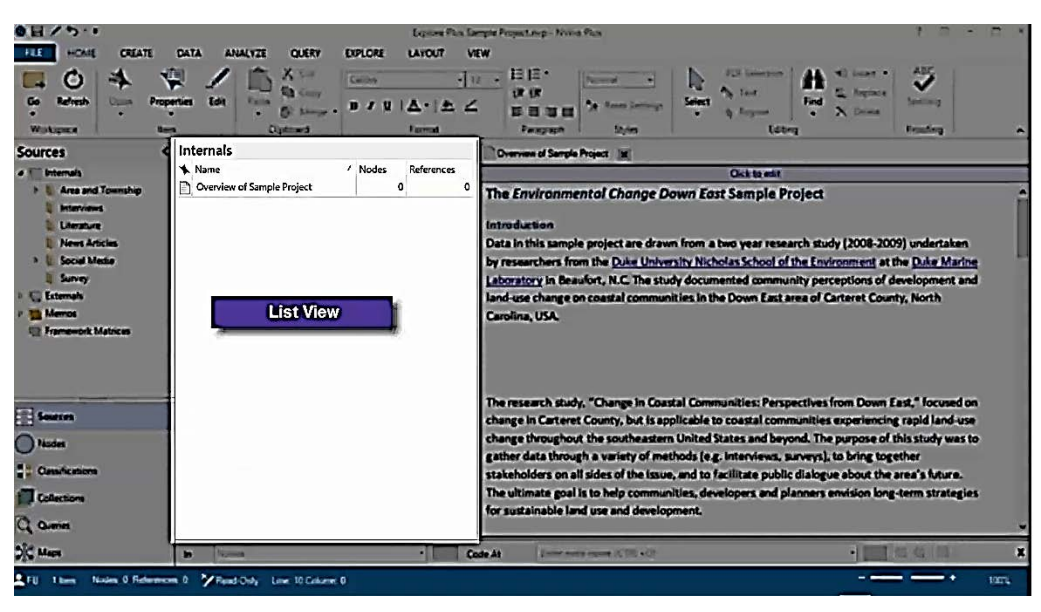

06

List View: When files of navigation view are selected, those files appear here.

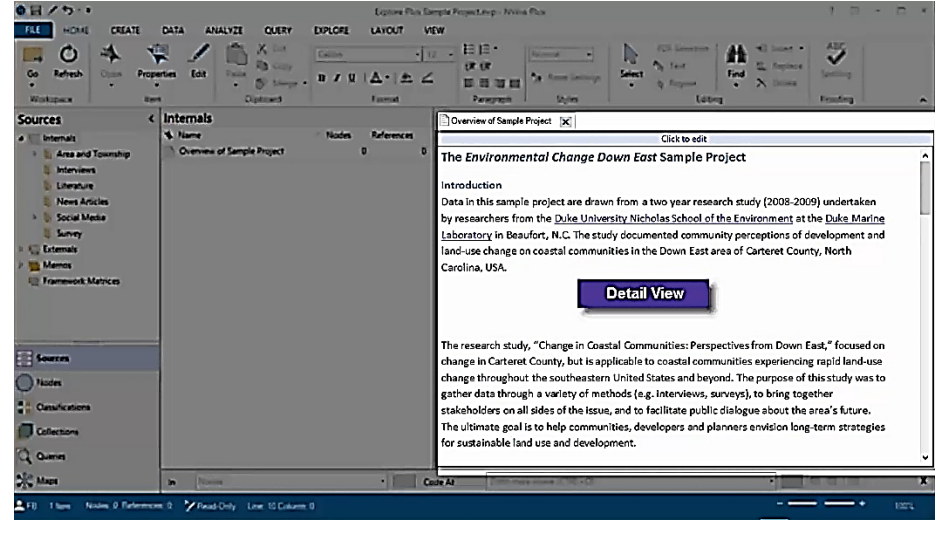

07

Detail View: When you click a file on the list view, the contents appear on this view.

NVivo 11 Demonstration Yuzo Kimura (University of Toyama)

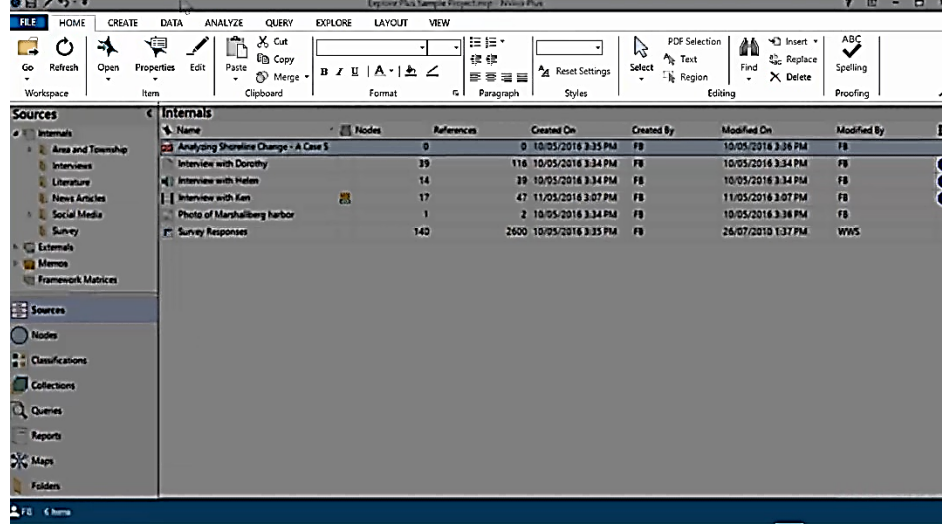

08

Ribbon: You can access the commands you need to analyse data.

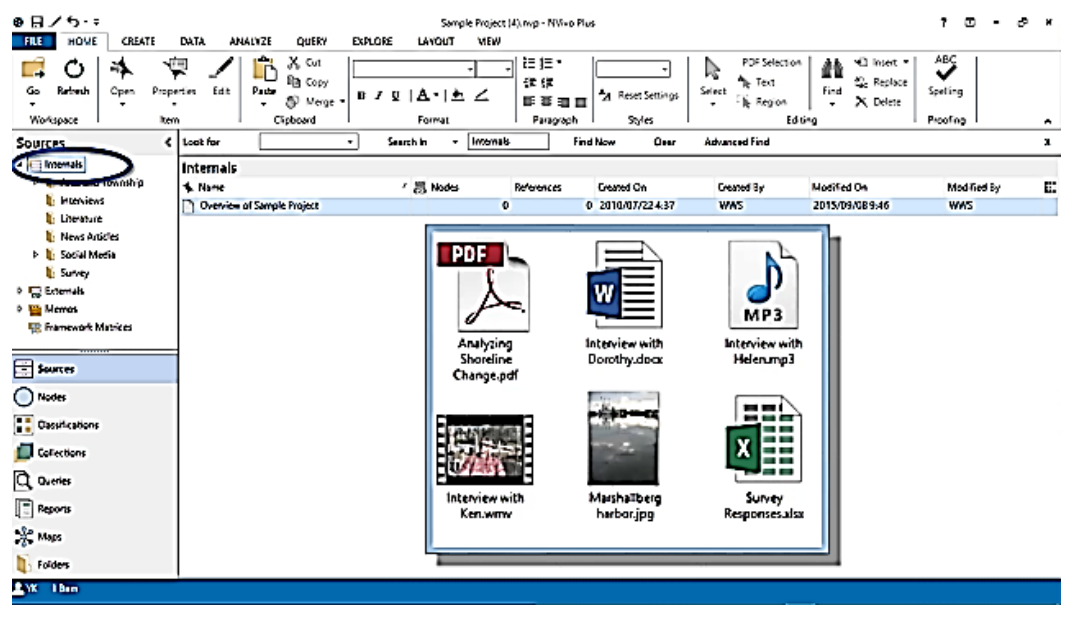

09

Internal folder: Data you use your project are stored.

# NVivo 11 Demonstration Yuzo Kimura (University of Toyama)

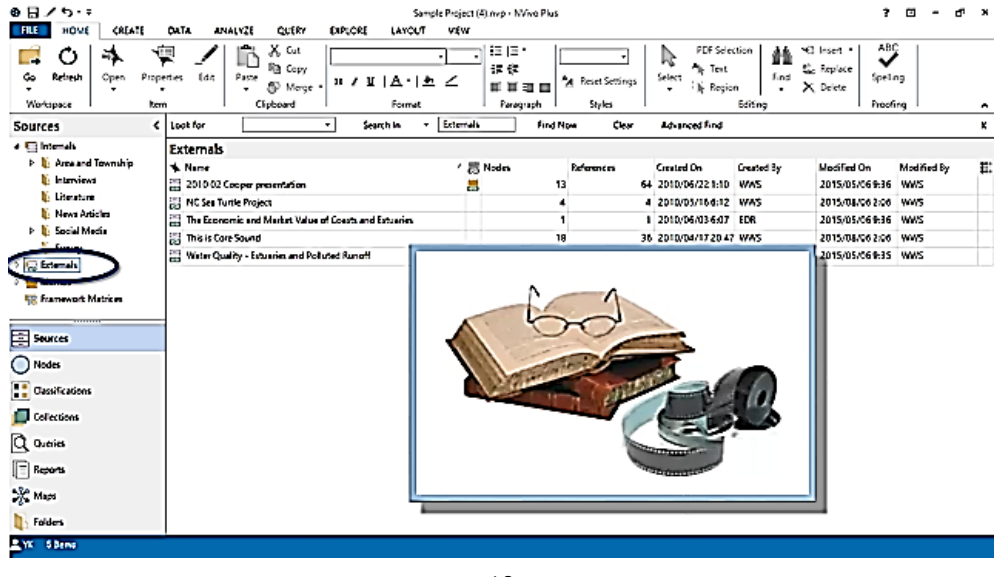

10

External folder: Data you can't import for your project are manually stored (e.g., books, archives footage)

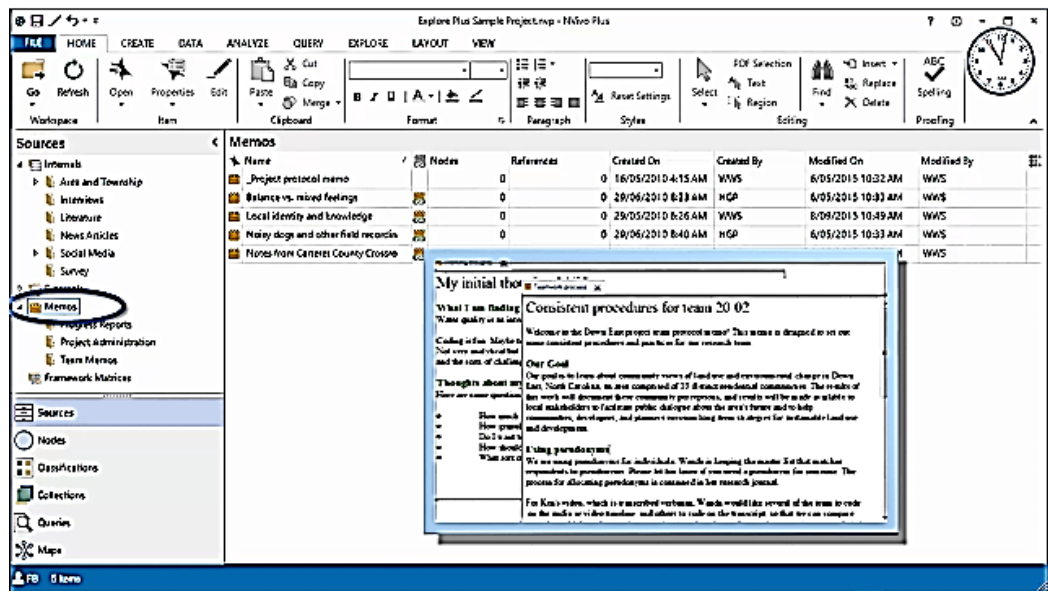

11

Memos: Memos are good way to capture your ideas and track your progress.

# NVivo 11 Demonstration Yuzo Kimura (University of Toyama)

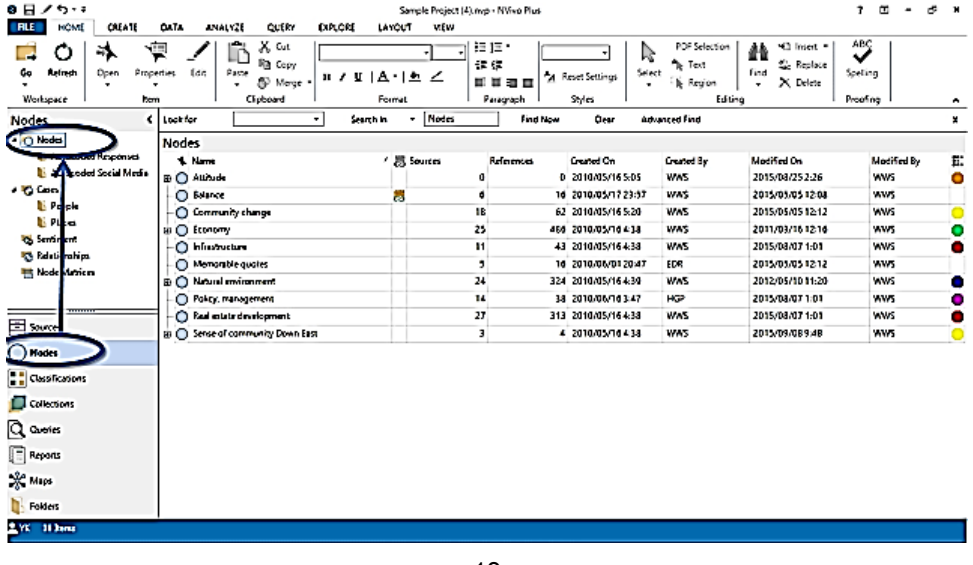

13

Nodes: Themes or analytical framework of your project

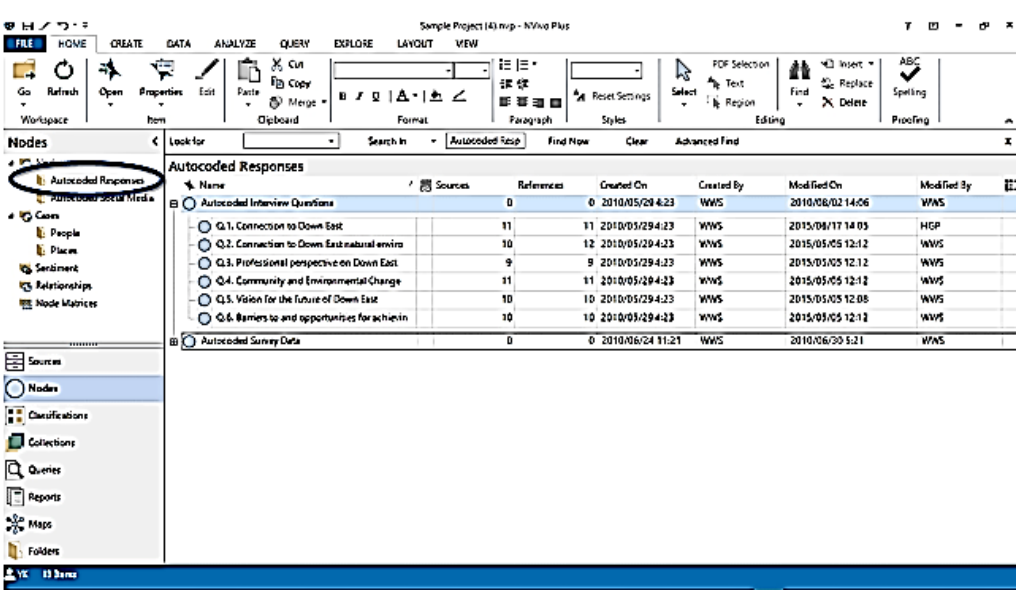

14

Autocoding: Nodes created by NVivo's convenient funtion automatically are stored here.

# NVivo 11 Demonstration Yuzo Kimura (University of Toyama)

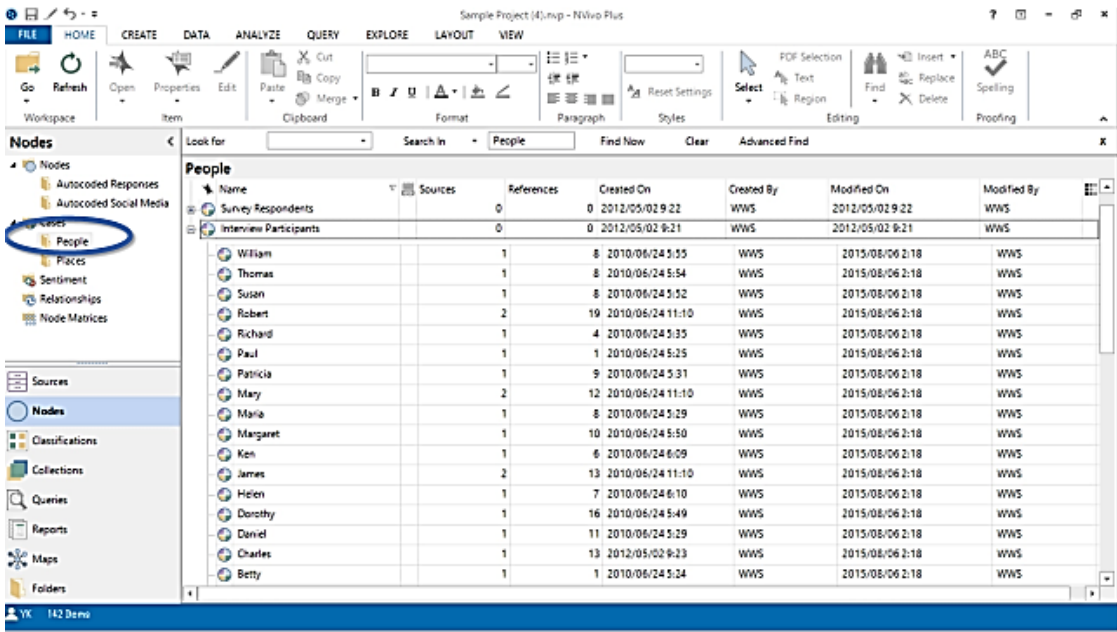

15

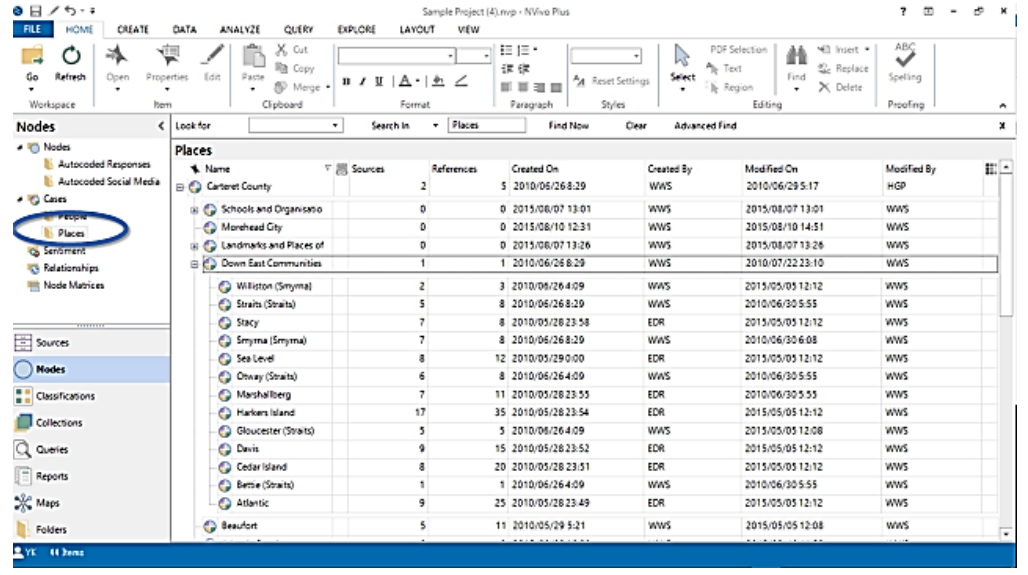

16

Case nodes: Your unit of observation such as people, places.

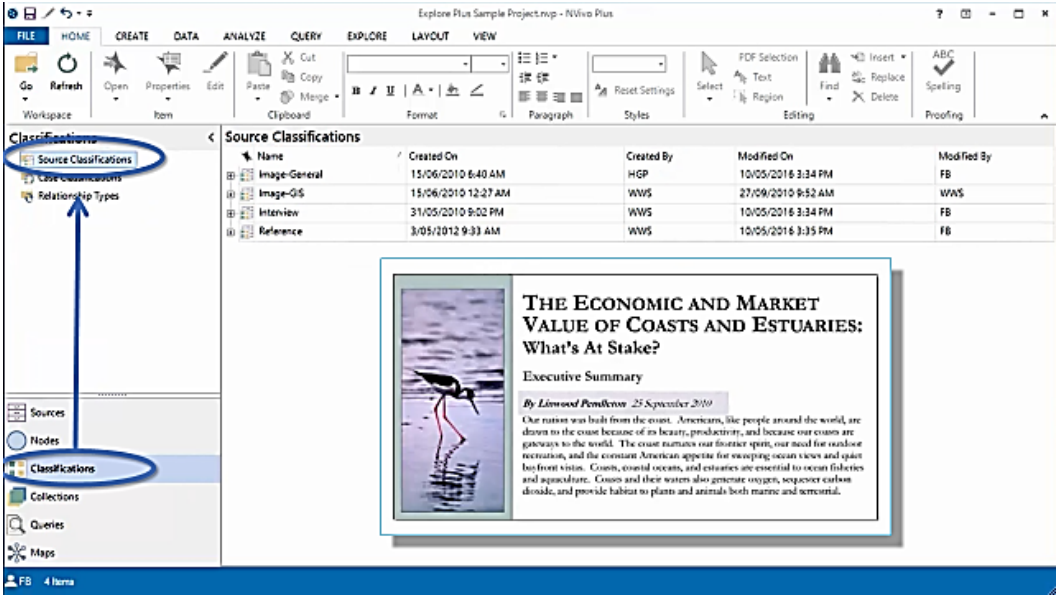

17

Source Classification: Bibliogrhafical details (e.g., author, publication dates )

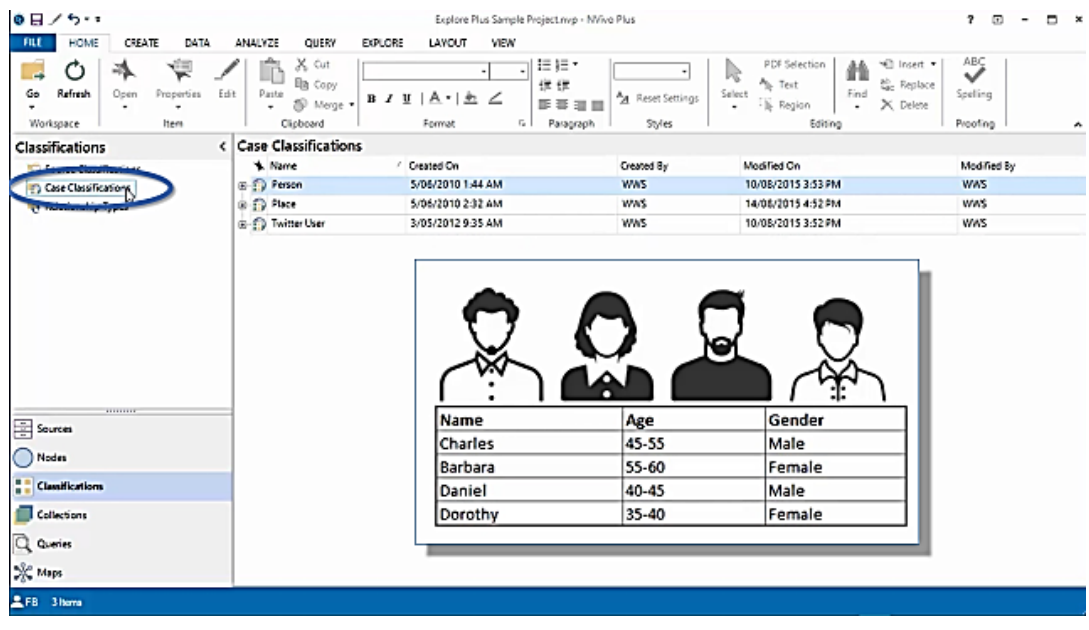

18

Case Classification: Ckassifying details about your cases (e.g., demographic attributes of your participants)

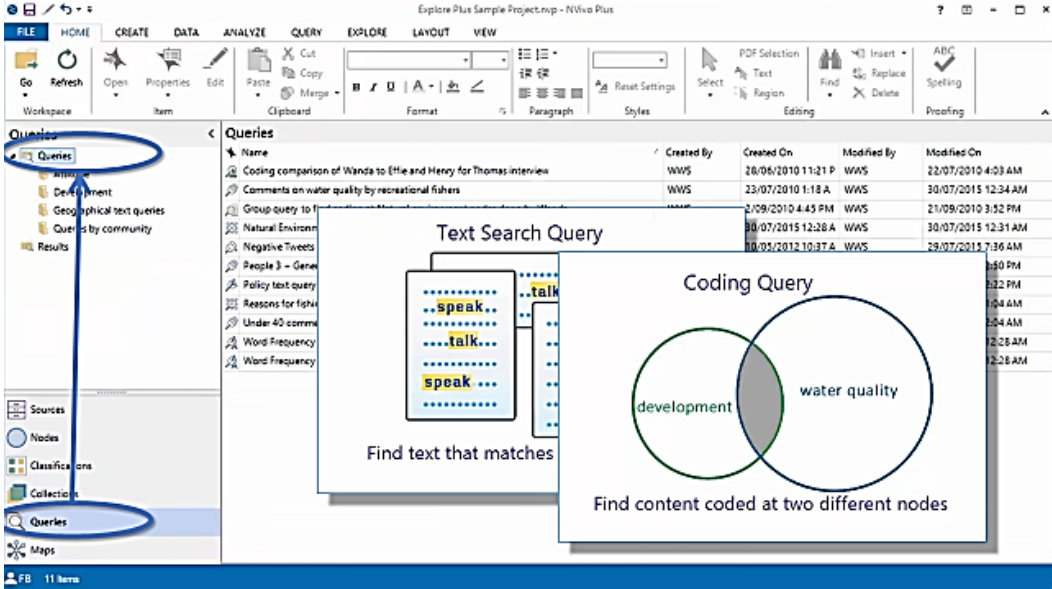

19

Queries: Queries are stores here to re-run

# Envorenmental Change Down East

- Data in this sample project are drawn from a two year research study (2008-2009) undertaken by researchers from the Duke University Nicholas School of the Environment at the Duke Marine Laboratory in Beaufort, N.C. The study documented community perceptions of development and land-use change on coastal communities in the Down East area of Carteret County, North Carolina, USA.
- The research study, "Change in Coastal Communities: Perspectives from Down East," focused on change in Carteret County, but is applicable to coastal communities experiencing rapid land-use change throughout the southeastern United States and beyond. The purpose of this study was to gather data through a variety of methods (e.g. interviews, surveys), to bring together stakeholders on all sides of the issue, and to facilitate public dialogue about the area's future. The ultimate goal is to help communities, developers and planners envision long-term strategies for sustainable land use and development.

#### NVivo 11 Demonstration Yuzo Kimura (University of Toyama)

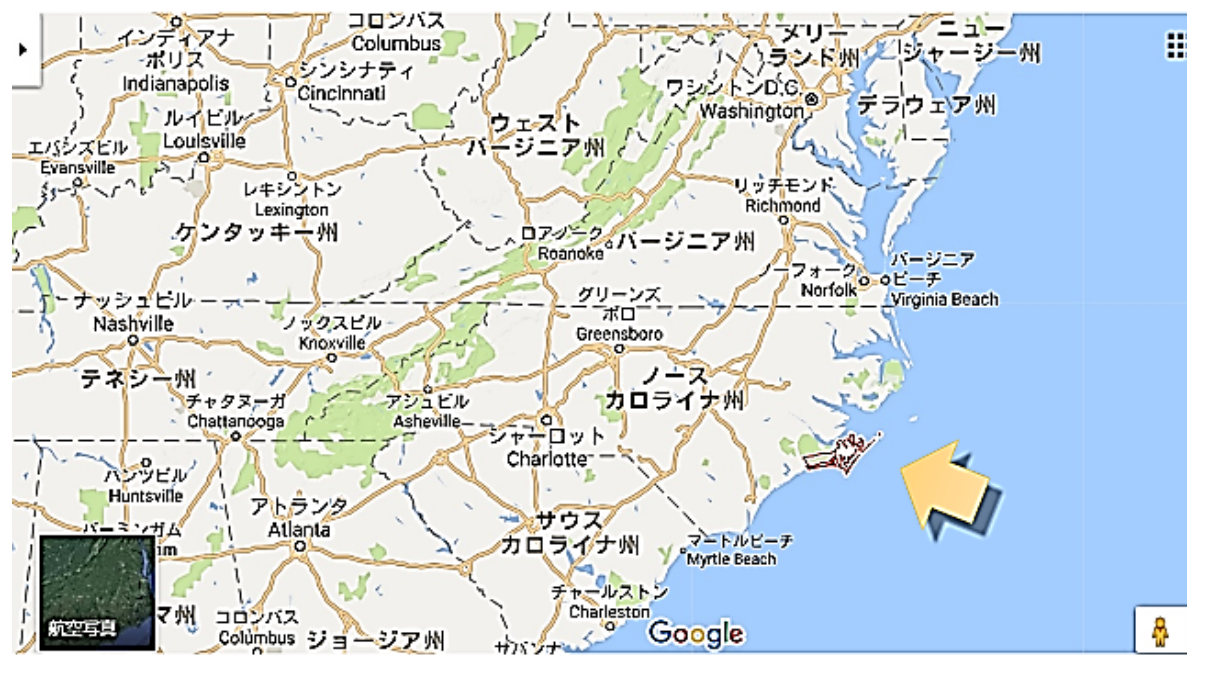

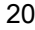

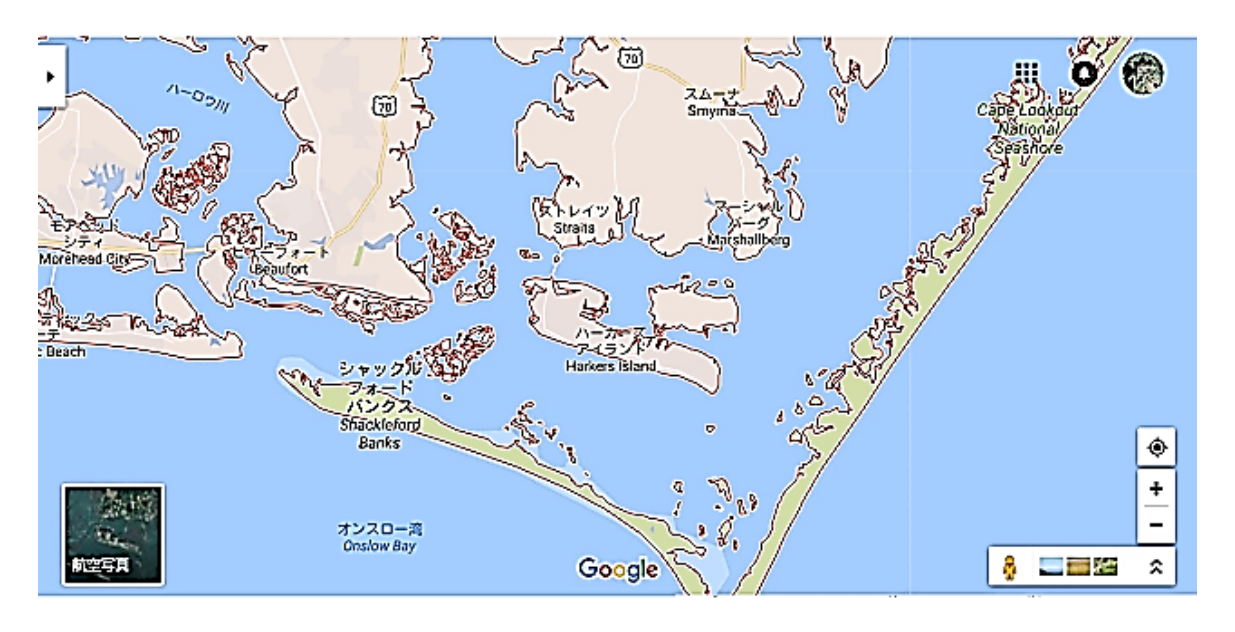

#### 1) Inisiate a new project

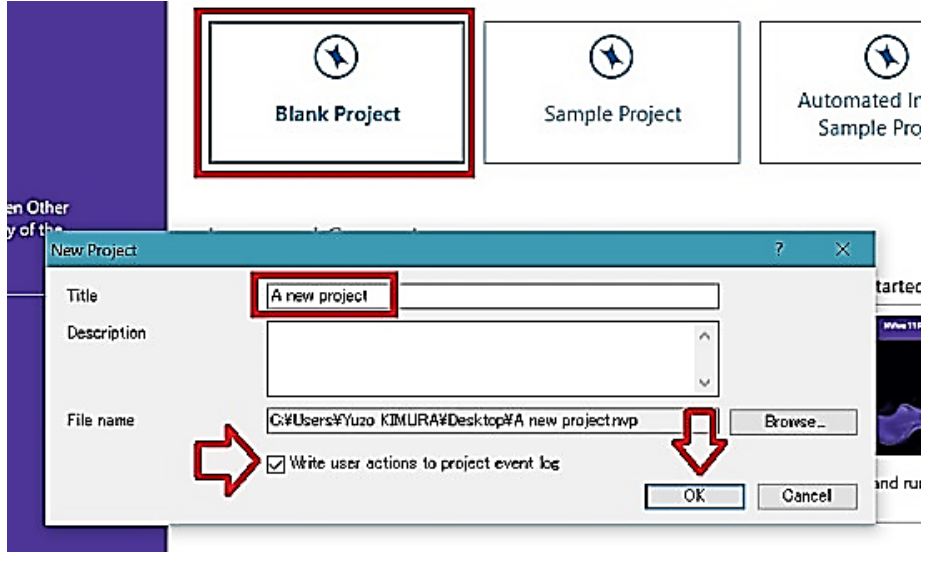

22: Blank Project --> Name  $\rightarrow$  User actions  $\checkmark$   $\rightarrow$  OK

#### 2) Importing data

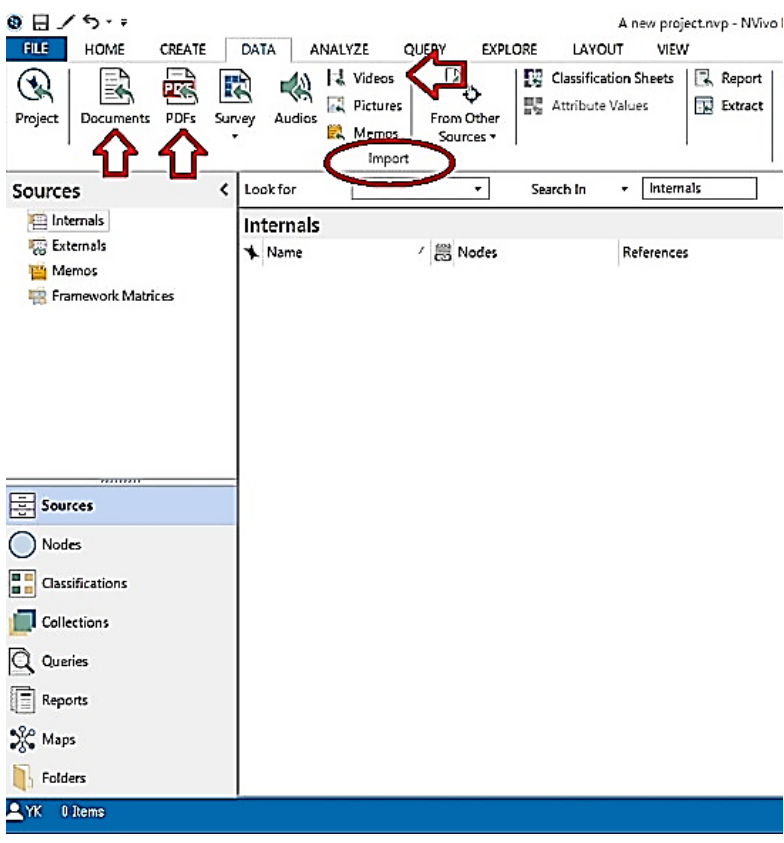

#### 23: Importing Documents, PDFs, and Videos

# NVivo 11 Demonstration Yuzo Kimura (University of Toyama)

#### 3) List view after import

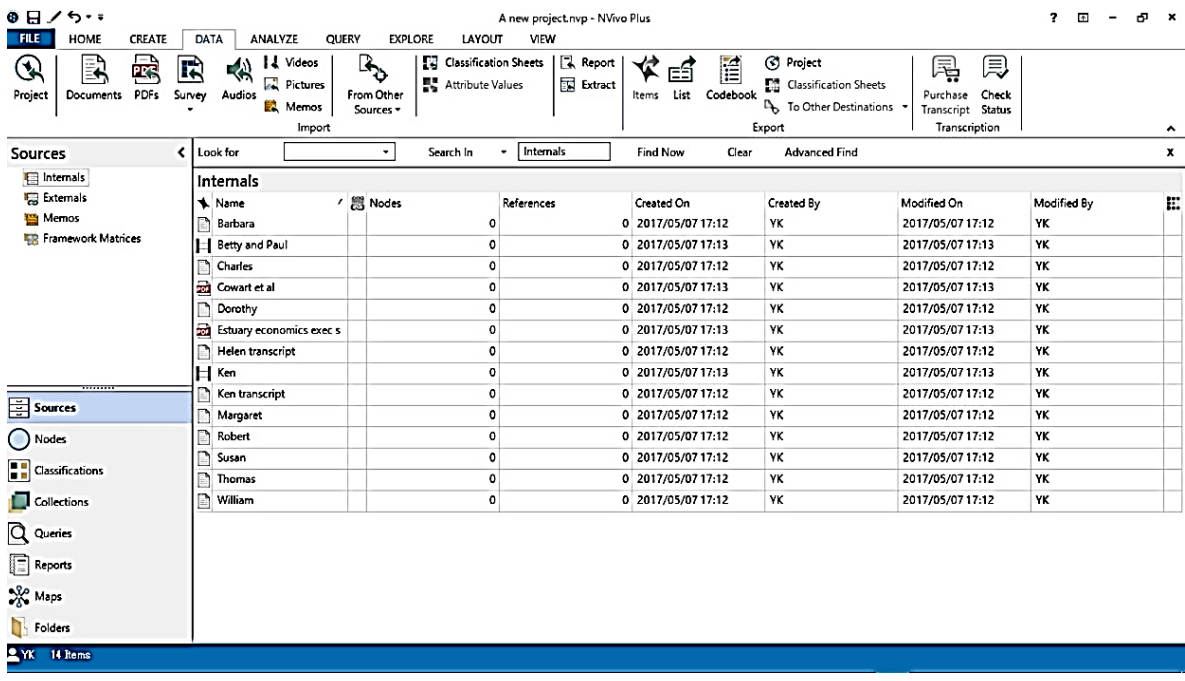

#### 24: Documents imported!

#### 4) Semistructured intervew transcripts in heading system

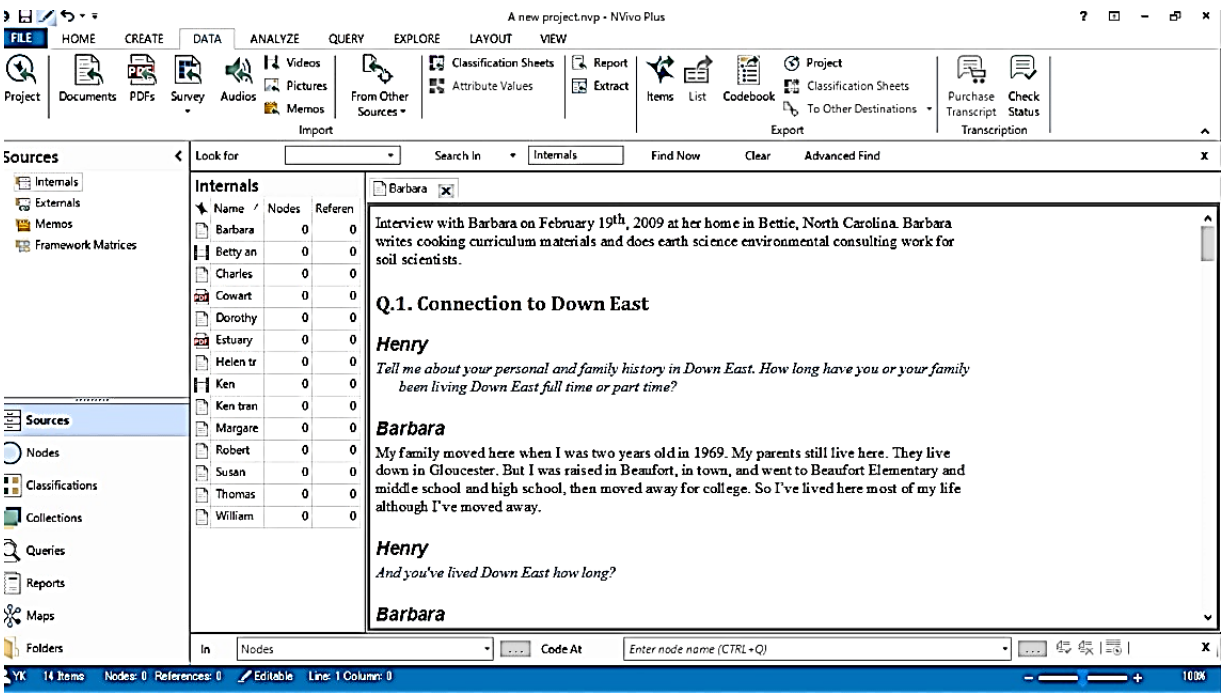

#### 5) Memo and Memo link

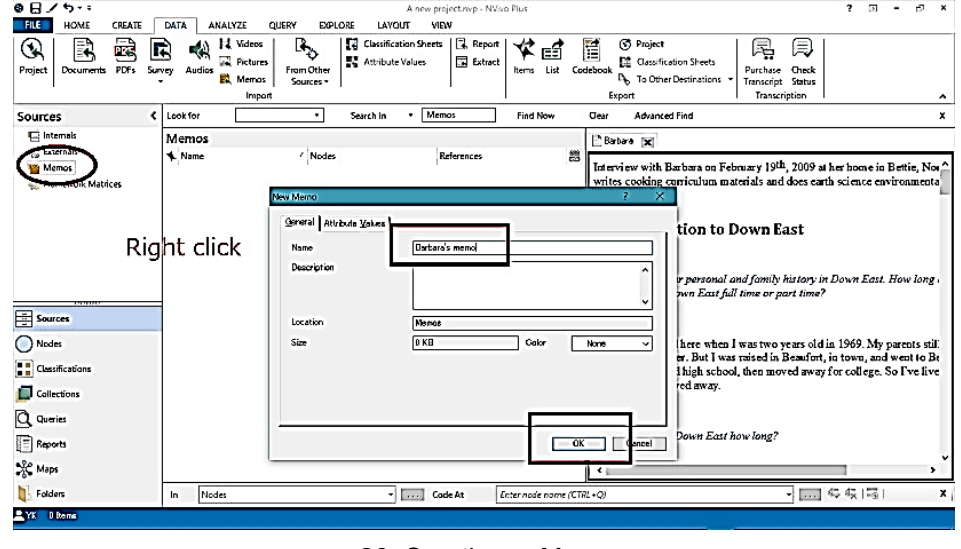

#### 26: Creating a Memo

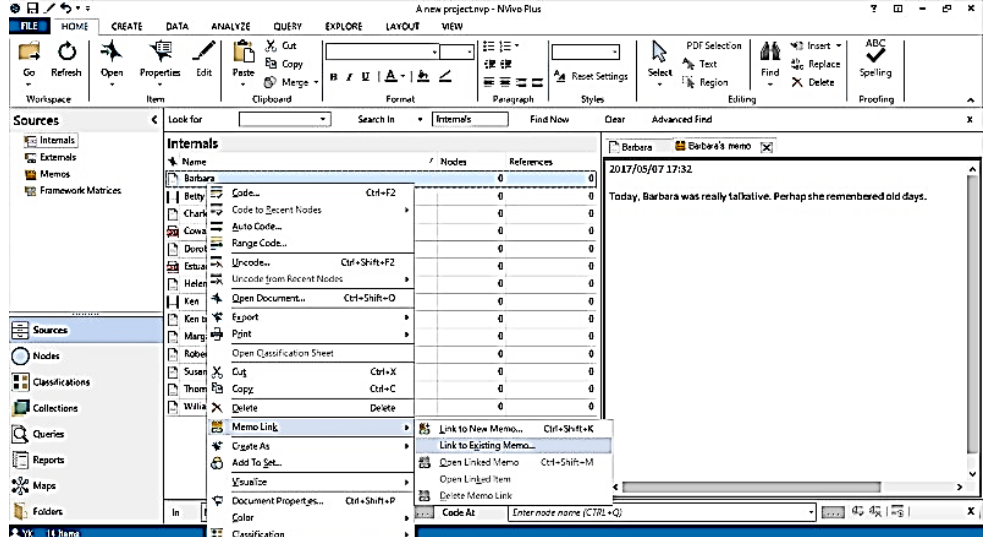

#### 27: Linking Barbara's interview document with her memo

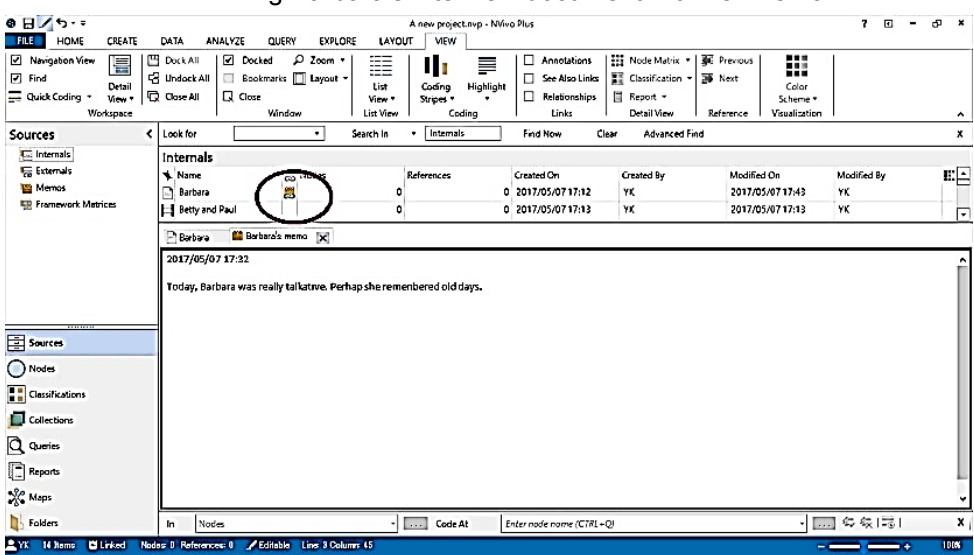

28: Icon that shows memo has linked to Barbara's document

# NVivo 11 Demonstration Yuzo Kimura (University of Toyama)

#### 6) See Also Link

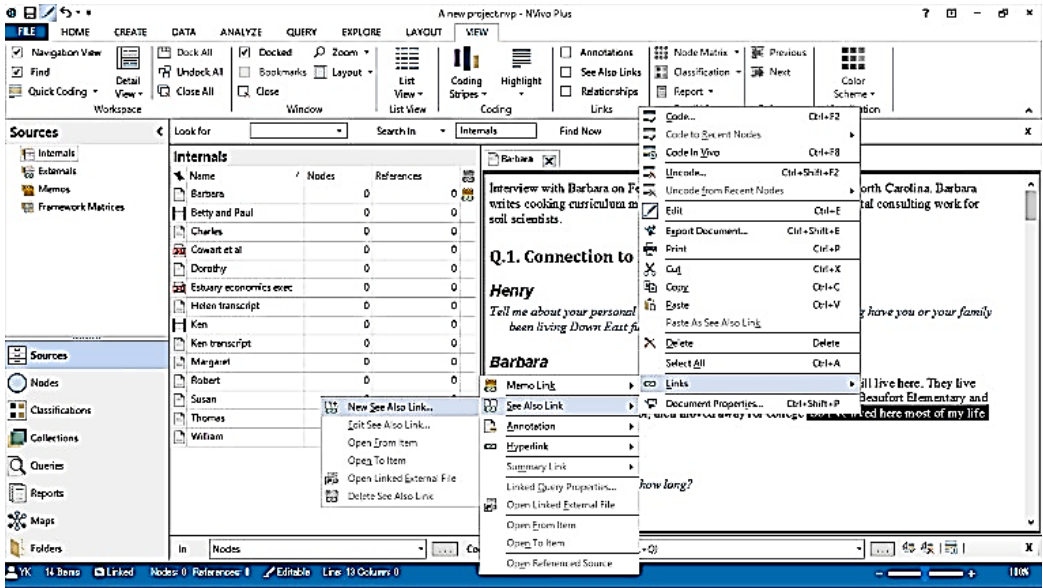

29: Creating a See Also Link

| ●日ノち・・<br>HOME<br>CREATE                                                                         | DATA<br>ANALYZE                                                                 | <b>DIPLORE</b><br>LAYOUT<br>QUERY                                                     | <b>MEW</b>              | ÷<br>ारा<br>A new project.mp - NVivo Plus                                                                                                    |               |  |  |  |  |
|--------------------------------------------------------------------------------------------------|---------------------------------------------------------------------------------|---------------------------------------------------------------------------------------|-------------------------|----------------------------------------------------------------------------------------------------|---------------|--|--|--|--|
| - Navigation View<br>E<br>$\overline{d}$ Find<br>Detail<br>Quick Coding *<br>View +<br>Workspace | 凹<br>Dock All<br>Docked<br>LP Undock All<br><b>Q</b> Close A1<br><b>R</b> Close | $Q$ Zeem $\sim$<br>≣≣<br>Bookmarks   Layout -<br>List<br>Vew -<br>Window<br>List View | Ш<br>Coding<br>Shipes = | <b>BE Provious</b><br>■東端<br>Node Matrix<br>Annotations<br><br>nn u<br>m<br>Ð.<br>See Also Links<br>譯 Not<br>assitication<br>Color<br>Highlight<br><b>Relationships</b><br>Report =<br>Scheme +<br>Detail View<br>Coding<br>Reference<br>Visualization<br>LING                                                                |               |  |  |  |  |
| ∢<br>Sources                                                                                     | Look for                                                                        | Search In                                                                             | Internals               | Find Now<br>Advanced Find<br>Clear                                                                                                    |               |  |  |  |  |
| Interna's                                                                                        | Internals                                                                       |                                                                                       |                         | Berbara [x] Barbara's thoughts                                                                                                    | a x<br>×<br>× |  |  |  |  |
| <b>Externals</b><br><b>ES Mamos</b><br><b>ER Framework Matrices</b>                              | <b>A.</b> Name<br>Barbara<br>Н<br>Betty and Paul<br>D<br><b>Charles</b>         | / Nodes<br>References<br>٥<br>۰<br>û<br>$^{\circ}$<br>o                               | 震<br>0 器                | Interview with Barbara on February 19th, 2009 at her home in Bettie, North Carolina. Barbara<br>writes cooking curriculum materials and does earth science environmental consulting work for<br>soil scientists.                                                                                                    |               |  |  |  |  |
|                                                                                                  | <b>Ref</b> Covertetal                                                           | ۰<br>o                                                                                |                         |                                                                                                    |               |  |  |  |  |
|                                                                                                  | P<br>Dorothy                                                                    | ۰<br>$\theta$                                                                         |                         | <b>0.1. Connection to Down East</b>                                                                                                    |               |  |  |  |  |
|                                                                                                  | 10 Estuary economics exec                                                       | O<br>$\Omega$                                                                         |                         | Henry                                                                                                    |               |  |  |  |  |
|                                                                                                  | Ø<br>Helen transcript                                                           | ٥<br>o                                                                                |                         | Tell me about your personal and family history in Down East. How long have you or your family                                                                                                    |               |  |  |  |  |
|                                                                                                  | H Ken                                                                           | ٥<br>0                                                                                |                         | been living Down East full time or part time?                                                                                                    |               |  |  |  |  |
|                                                                                                  | Ken transcript                                                                  | ٥<br>ó                                                                                |                         |                                                                                                    |               |  |  |  |  |
| 目 Sources                                                                                        | Margaret                                                                        | ٥<br>o                                                                                |                         | Barbara                                                                                                    |               |  |  |  |  |
| ( Nodes                                                                                          | D.<br>Robert                                                                    | $\circ$                                                                               | 0                       | My family moved here when I was two years old in 1969. My parents still live here. They live<br>down in Gloucester, But I was raised in Beaufort, in town, and went to Beaufort Elementary and<br>middle school and high school, then moved away for college. So I've lived here most of my life<br>although I've moved away. |               |  |  |  |  |
|                                                                                                  | в<br>Susan                                                                      | ٥<br>û                                                                                |                         |                                                                                                    |               |  |  |  |  |
| Classifications                                                                                  | <b>Themas</b><br>$\sim$                                                         | $^{\circ}$<br>o                                                                       |                         |                                                                                                    |               |  |  |  |  |
| Collections                                                                                      | ø<br>William                                                                    | o<br>۰                                                                                |                         | See Also Links                                                                                                    |               |  |  |  |  |
| Q Queries                                                                                        |                                                                                 |                                                                                       |                         | To Name<br>To Folder<br>ltem                                                                                                    |               |  |  |  |  |
|                                                                                                  |                                                                                 |                                                                                       |                         | Her Ife history<br>Memos                                                                                                    |               |  |  |  |  |
| <b>F</b> Reports                                                                                 |                                                                                 |                                                                                       |                         |                                                                                                    |               |  |  |  |  |
| <b>AP</b> Maps                                                                                   |                                                                                 |                                                                                       |                         |                                                                                                    |               |  |  |  |  |
| <b>Folders</b>                                                                                   | Nodes<br>In.                                                                    | $\cdots$                                                                              |                         | - 四 45 保田1<br>Code At<br>Enter node name (CTRL+O)                                                                                                    |               |  |  |  |  |
| 2 YK<br>1 Jun<br><b>Bill Linked</b>                                                              | Nodes 0 References 0                                                            | <b>ZEditable Line: IB Column 0</b>                                                    |                         |                                                                                                    | 1014          |  |  |  |  |

30

7) Video / Transcribing or importing transcription, OR ordering Transcription to TranscribeMe

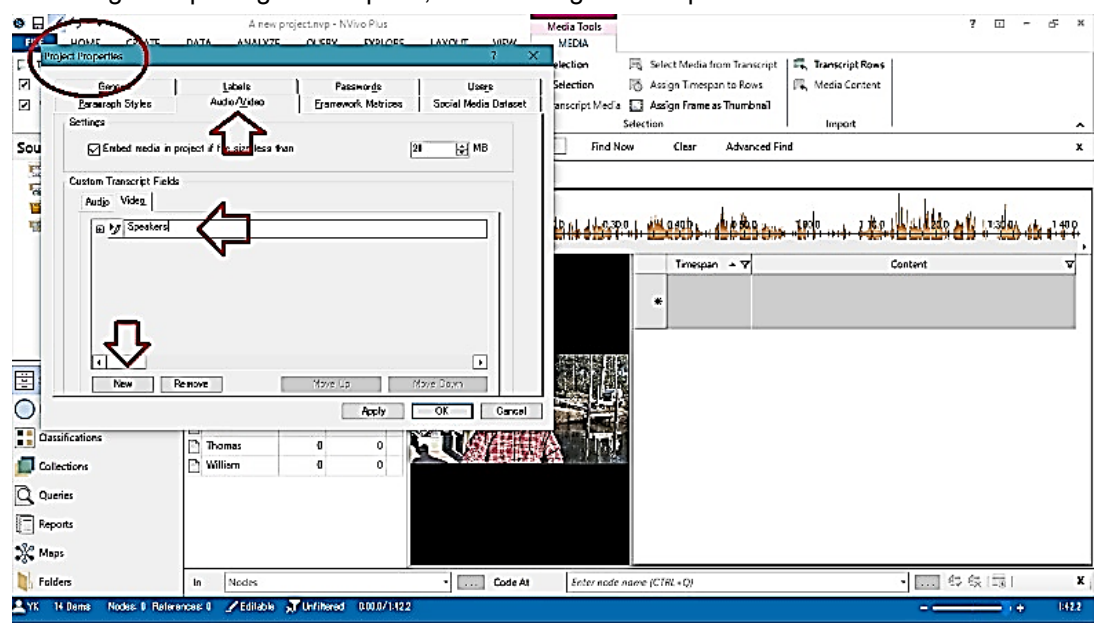

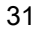

| ●日ノち・・<br><b>HLE</b><br>HOME<br>CREATE                                                                                             | A new project rwp - NVivo Plus.<br>ANALYZE<br>DATA<br>QUERY<br><b>DIPLORE</b>                                                                                                    | Media Tools<br>MEDIA<br>LAYOUT<br><b>VEW</b>                                                                        | $7 - 11 -$                                                                                                    | $-2$                   |
|----------------------------------------------------------------------------------------------------|----------------------------------------------------------------------------------------------------|----------------------------------------------------------------------------------------------------|----------------------------------------------------------------------------------------------------|------------------------|
| <sup>D</sup> Transcript *<br>Video Size<br>+ Fit To Player<br>Video Player<br><b>A</b> 100%<br>Waveform<br>Display<br>Sources<br>ℯ | <b>ROBOTH HIM</b><br>Ť<br><b>B</b><br>$\bullet$<br>$-13 -$<br>Stop Flay/<br>Split<br>Δ.<br>Panes<br><b>Fause</b><br>Playback<br>Look for                                                 | Play Mode<br><b>Ex Start Selection</b><br>EISM<br>=+ Finish Selection<br>$\square$ Loop<br>· Internals<br>Search in | 最 Transcript Rows<br>Select Media from Transcript<br><b>K</b> , Media Content<br>Assign Timespan to Rows<br>P Play Transcript Media & Assign Frame as Thumbnail<br>Selection<br>Import<br>Find Now<br><b>Otar</b><br>Advanced Find | x                      |
| Internals<br><b>Externals</b><br><b>ES Memos</b><br><b>FRI</b> Framework Matrices                                                  | Internals<br><b>Feferences 器</b><br><b>Name</b><br>Nodes<br>ø<br>08<br>Barbara<br>H Betty and Paul<br>û                                                                                  | $H$ Ken $[x]$<br>le asomyl Wabse in oate<br>a da n ji.e.                                                            |                                                                                                    |                        |
|                                                                                                    | C.<br><b>Charles</b><br>o<br><b>Covertetel</b><br>0<br>0<br>P<br>Dorothy<br>$\mathbf{0}$<br>0<br><b>SO</b> Estuary econo<br>o<br>n<br><b>Belen transcri</b><br>٥<br>a<br>HKen<br>Ű.<br>0 |                                                                                                    | Timespan = V<br>Content<br>Υ.<br>×                                                                                                    | Speekers               |
| Sources<br>O Noday<br>Classifications<br>Collections                                                                               | ٥<br>Ken transcript<br>n<br>Ξ<br>Margaret<br>D<br>п<br>D.<br>Robert<br>0<br>f.<br>P<br>Susan<br>û<br>f)<br>E<br>Thomas<br>D<br>n<br>D<br>$\mathbf{0}$<br>William<br>$\mathbf 0$          |                                                                                                    |                                                                                                    |                        |
| Q Questing<br><b>E</b> Reports<br><b>SP</b> Maps<br><b>The Folders</b><br>1 VK 14 Heres                                            | Nodes<br>In.<br>Nodes: 0 References: 0 / Editable > Untiltered 0.000/1:422                                                                                                    | - Code At                                                                                                    | ・ 二 キタに口<br>Enter node name (CTRL+Q)                                                                                                    | ×<br>1412<br>$\cdot$ + |

32: Adding speaker column.

Work with audio and video

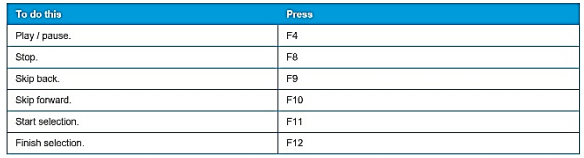

33: Short cut keys for audio/video files

#### NVivo 11 Demonstration Yuzo Kimura (University of Toyama)

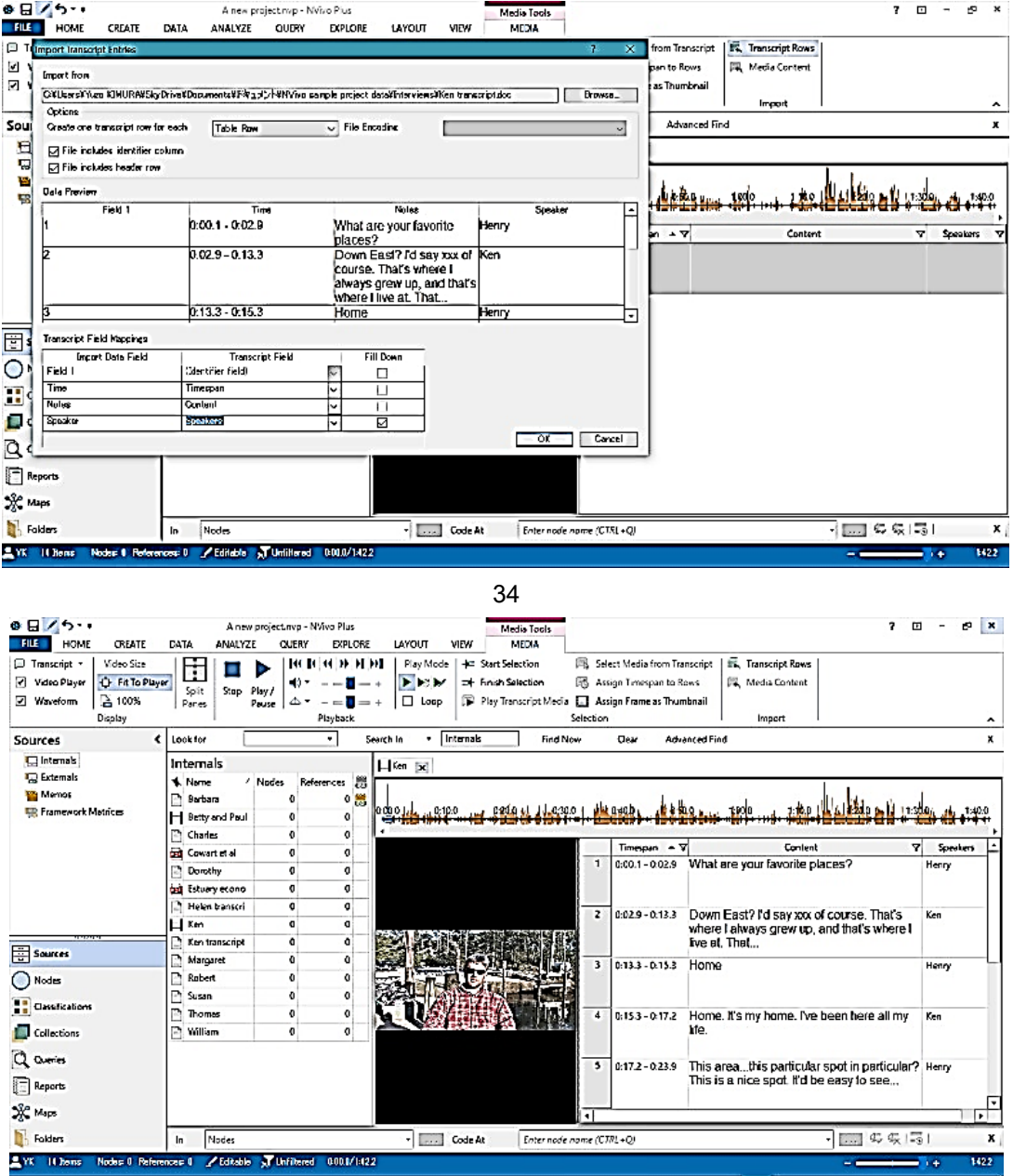

35: Importing transcription file

8) Coding and nodes: Two kinds of nodes; Thematic nodes and case nodes

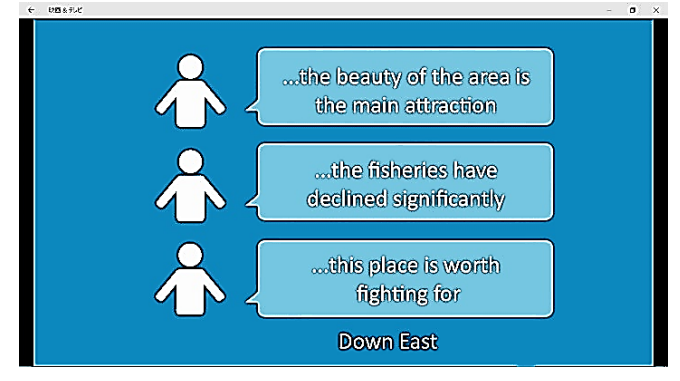

36: Watch tutorial video, "Understanding nodes and cases in NVivo for Windows" by QSR International

- 9) Creating thematic nodes (in bottom-up and top-down fashion)
	- 9-a) Bottom-up fashion: Reading interview contents  $\rightarrow$  Coding (ex. Job)

![](_page_16_Picture_130.jpeg)

![](_page_16_Figure_5.jpeg)

![](_page_16_Figure_6.jpeg)

38

9-b) Top down / bottom-up fashion (Using Word frequency query  $\rightarrow$  Text searching query)

![](_page_17_Picture_61.jpeg)

#### 39: Iinitial Word Frequency Query

![](_page_17_Picture_62.jpeg)

#### 40 Re-try adding Stop words and with Stemmed words

![](_page_17_Picture_63.jpeg)

41 Let's take a look at Word Cloud.

#### NVivo 11 Demonstration Yuzo Kimura (University of Toyama)

![](_page_18_Picture_129.jpeg)

![](_page_18_Figure_3.jpeg)

![](_page_18_Figure_4.jpeg)

43 "water"…

![](_page_18_Picture_130.jpeg)

44 "water quality"!

# NVivo 11 Demonstration Yuzo Kimura (University of Toyama)

![](_page_19_Picture_34.jpeg)

#### 45 A bit more context…

![](_page_19_Picture_35.jpeg)

#### 46 Create as a new node

![](_page_19_Picture_36.jpeg)

47 Water Quaity node

![](_page_20_Figure_2.jpeg)

![](_page_20_Figure_3.jpeg)

![](_page_20_Figure_4.jpeg)

![](_page_20_Figure_6.jpeg)

![](_page_20_Figure_7.jpeg)

# 10) Coding images/pictures

![](_page_21_Picture_32.jpeg)

# NVivo 11 Demonstration Yuzo Kimura (University of Toyama)

![](_page_22_Picture_33.jpeg)

54

11) Auto coding for thematic node (Using heading structure of interview document)

![](_page_22_Picture_34.jpeg)

![](_page_22_Picture_35.jpeg)

# NVivo 11 Demonstration Yuzo Kimura (University of Toyama)

![](_page_23_Picture_26.jpeg)

59 Done!

#### NVivo 11 Demonstration Yuzo Kimura (University of Toyama)

12) Auto coding for case nodes (Using heading structure of interview documents)

![](_page_24_Picture_99.jpeg)

60

![](_page_24_Picture_5.jpeg)

| <b>FILE</b><br>HOME<br>CREATE<br>DATA<br>マ<br>O<br>æ<br>Refresh<br>Go<br>Open<br>Properties<br>Workspace<br>Item<br>Cases<br>Nodes<br>←<br><b>4 G Nodes</b><br>Intentew questions<br>C Cases<br>Santiment | ANALYZE<br><b>QUERY</b><br>X Cut<br>Ep Copy<br>Edit<br>Paste<br><sup>5</sup> Merge -<br>Cipboard<br>* Name<br>G-1 Interview participants<br><b>C</b> William<br><b>C</b> Thomas | EXPLORE<br>LAYOUT<br><b>B</b> / 피   A ·   최<br>Format<br>V 图 Sources | MEW<br>語語・<br>课题<br>드로<br>References<br>$\bullet$ | A Fieset Settings<br>三三<br>Styles<br>Paragraph<br>Created On | <b>PDF Selection</b><br>ド<br><sup>4</sup> Text<br>Select<br>- & Region<br>Created By | *11 Insert +<br>飴<br>아, Replace<br>Find<br>X Delete<br>٠<br>Editing<br>Modified On | ABÇ<br>✓<br>Speling<br>Proofing | ۰ |
|----------------------------------------------------------------------------------------------------|----------------------------------------------------------------------------------------------------|----------------------------------------------------------------------|---------------------------------------------------|--------------------------------------------------------------|--------------------------------------------------------------------------------------|------------------------------------------------------------------------------------|---------------------------------|---|
|                                                                                                    |                                                                                                    |                                                                      |                                                   |                                                              |                                                                                      |                                                                                    |                                 |   |
|                                                                                                    |                                                                                                    |                                                                      |                                                   |                                                              |                                                                                      |                                                                                    |                                 |   |
|                                                                                                    |                                                                                                    |                                                                      |                                                   |                                                              |                                                                                      |                                                                                    | Modified Br                     | E |
|                                                                                                    |                                                                                                    |                                                                      |                                                   | 0 2017/05/07 21:51                                           | <b>VK</b>                                                                            | 2017/05/07 21:51                                                                   | <b>YK</b>                       |   |
|                                                                                                    |                                                                                                    |                                                                      | 1                                                 | 8 2017/05/07 21:51                                           | <b>YK</b>                                                                            | 2017/05/07 21:51                                                                   | <b>YK</b>                       |   |
|                                                                                                    |                                                                                                    |                                                                      | 1                                                 | 8 2017/05/07 21:51                                           | YK                                                                                   | 2017/05/07 21:51                                                                   | YK.                             |   |
| <b>K2</b> Relationships                                                                                                    | C) Susan                                                                                                    |                                                                      | ı.                                                | 8 2017/05/07 21:51                                           | w                                                                                    | 2017/05/07 21:51                                                                   | YΚ                              |   |
| <b>IRR Node Matrices</b>                                                                                                    | <b>C</b> Robert                                                                                                    |                                                                      | $\blacksquare$                                    | 14 2017/05/07 21:51                                          | YK                                                                                   | 2017/05/07 21:51                                                                   | YK                              |   |
|                                                                                                    | A Nancy                                                                                                    |                                                                      | 2                                                 | 18 2017/05/07 21:51                                          | YK.                                                                                  | 2017/05/07 21:51                                                                   | YK                              |   |
|                                                                                                    | <b>C</b> Margaret                                                                                                    |                                                                      | ı.                                                | 10 2017/05/07 21:51                                          | YK                                                                                   | 2017/05/07 21:51                                                                   | YK                              |   |
|                                                                                                    | <b>O</b> Linda                                                                                                    |                                                                      | п                                                 | 13 2017/05/07 21:51                                          | YK                                                                                   | 2017/05/07 21:51                                                                   | YK                              |   |
|                                                                                                    | C Henry                                                                                                    |                                                                      | 5                                                 | 62 2017/05/07 21:51                                          | <b>YK</b>                                                                            | 2017/05/07 21:51                                                                   | YK.                             |   |
|                                                                                                    | C Dorothy                                                                                                    |                                                                      | ٠                                                 | 16 2017/05/07 21:51                                          | YK.                                                                                  | 2017/05/07 21:51                                                                   | YK.                             |   |
| Sources                                                                                                    | C) Charles                                                                                                    |                                                                      | ı,                                                | 13 2017/05/07 21:51                                          | YK                                                                                   | 2017/05/07 21:51                                                                   | YK                              |   |
| O Nodes                                                                                                    | <b>C</b> Barbara                                                                                                    |                                                                      | $\blacksquare$                                    | 16 2017/05/07 21:51                                          | <b>YK</b>                                                                            | 2017/05/07 21:51                                                                   | YK                              |   |
| Classifications<br>Collections<br>Q Queries<br><b>Reports</b><br><b>SAC</b> Maps<br>Folders                                                                                                    |                                                                                                    |                                                                      |                                                   |                                                              |                                                                                      |                                                                                    |                                 |   |

62: Done!

### NVivo 11 Demonstration Yuzo Kimura (University of Toyama)

![](_page_25_Picture_39.jpeg)

![](_page_25_Figure_3.jpeg)

#### 13) Adding demographic attributes to case nodes

![](_page_25_Picture_40.jpeg)

64: Interview participants' classification sheet. Make sure that the A1 cell has the exactly same name as case node top layer name. You need to close classification sheet before processing next step.

![](_page_25_Picture_41.jpeg)

#### NVivo 11 Demonstration Yuzo Kimura (University of Toyama)

![](_page_26_Picture_81.jpeg)

66

![](_page_26_Figure_4.jpeg)

![](_page_26_Picture_82.jpeg)

#### NVivo 11 Demonstration Yuzo Kimura (University of Toyama)

![](_page_27_Picture_41.jpeg)

69: Done!

From here, a richer node structure is needed to use more functions of NVivo. The data will be switched to Sample project of Environmental Down East. Then, let's closely look at the whole node structure of this project. Then watch tutorial Webinar video, "Introduction to Text Analysis with NVivo 11 for Windows" by QSR International. (0:26:32->)

![](_page_27_Picture_42.jpeg)

70: Node structure of Sample Project 'Environmental Down East'

13) A hint for a good/poor node structure

13-a A viral node structure : Too many similar/same child nodes

# Node Hierarchy Best Practices

- 1. Child nodes are always a type of the parent node.
- 2. Group like ideas together.
- 3. Don't duplicate nodes; names should be unique.
- 4. Code for broad concepts, not specific ideas.
- 5. Don't go too deep.

# Viral Node Structure

- Habitat
- Positive attitude '
- Negative attitude\_
- Changes due to real estate development
- Water quality
- Policy
	- Real estate development policy
		- Water quality issues from real estate development
- Positive attitude

# Negative attitude\_

- Landscape Positive attitude
- Negative attitude
- **Wildlife habitat**

![](_page_28_Picture_23.jpeg)

71

13-b) A powerful node structure: Simple and easy to run queries

# Node Hierarchy Best Practices

- 1. Child nodes are always a type of the parent node.
- 2. Group like ideas together.
- 3. Don't duplicate nodes; names should be unique.
- 4. Code for broad concepts, not specific ideas.
- 5. Don't go too deep.

**Powerful Node Structure** 

- **Natural Environment** 
	- Water quality
	- Landscape
	- Habitat
- Attitude
	- $\bullet$ Positive
	- Negative
- Real estate development
- Policy

![](_page_28_Picture_42.jpeg)

14) Cording Query: Exploring all nodes that have both "Real Estate Development" and "Water Quality"

![](_page_29_Figure_3.jpeg)

73: Concept of Cording Query

![](_page_29_Figure_5.jpeg)

# NVivo 11 Demonstration Yuzo Kimura (University of Toyama)

![](_page_30_Picture_27.jpeg)

#### NVivo 11 Demonstration Yuzo Kimura (University of Toyama)

![](_page_31_Picture_2.jpeg)

78: Done!

15) Matrix Cording Query: Exploring interview participants' community and their attitudes to natural environment

![](_page_31_Picture_64.jpeg)

79: Concept of Matrix Cording Query

# NVivo 11 Demonstration Yuzo Kimura (University of Toyama)

![](_page_32_Picture_32.jpeg)

80

![](_page_32_Picture_33.jpeg)

![](_page_32_Picture_34.jpeg)

# NVivo 11 Demonstration Yuzo Kimura (University of Toyama)

![](_page_33_Picture_25.jpeg)

![](_page_33_Picture_26.jpeg)

84

# 2017/05/13 JALT Nagoya Chapter May Meeting NVivo 11 Demonstration Yuzo Kimura (University of Toyama)

![](_page_34_Picture_56.jpeg)

85

![](_page_34_Figure_3.jpeg)

![](_page_35_Picture_34.jpeg)

# NVivo 11 Demonstration Yuzo Kimura (University of Toyama)

| LAYOUT<br>VIEW                                 |                        |                                                    |       |
|------------------------------------------------|------------------------|----------------------------------------------------|-------|
|                                                | Annotations            | $8000$ Node Matrix $\bullet$<br><b>NE</b> Previous |       |
| List<br>Highlight<br>Coding                    | See Also Links         | <b>Cell Content</b>                                | C     |
| View *<br>Stripes -                            | Relationships          | Sources Coded<br>r                                 | Sch   |
| List View<br>Coding                            | Links                  | Cases Coded<br>hce                                 | Visua |
| Nodes<br>iearch In                             | <b>Find Now</b><br>Cle | Words Coded                                        |       |
|                                                |                        | Duration Coded                                     |       |
| 翼 Matrix Coding Query - Result<br>$\mathbf{x}$ |                        | Coding References<br>✓                             |       |
|                                                | A : Natu               | Row Percentage                                     |       |
| 1 : Person:Community = Straits                 | ▽                      | Column Percentage                                  |       |
| 2 : Person:Community = Harkers Island          | Δ                      | Coding Presence                                    |       |
| 3 : Person:Community = Marshallberg            | Δ                      | Cell Shading                                       |       |
| 4 : Person:Community = Williston               | Δ                      | 冊<br>None                                          |       |
| 5 : Person:Community = Gloucester              | Δ                      | Ŧ<br>Blue-White                                    |       |
| 6 : Person:Community = Bettie                  | Δ                      |                                                    |       |
| 7 : Person:Community = Otway                   | Δ                      | Green-Yellow-Red<br>J.                             |       |
| 8 : Person:Community = Stacy                   | Δ                      | ь<br>Red-Yellow-Green                              |       |
| 9 : Person:Community = Sea Level               | Δ                      | ٦ŧ<br>Blue-Yellow-Red                              |       |
| 10 : Person:Community = Cedar Island           | Δ                      | 鞍<br>Red-Yellow-Blue                               |       |
| 11 : Person:Community = Atlantic               | ∀                      |                                                    |       |
| 12 : Person:Community = Davis                  | Δ                      | 14                                                 |       |
| 13 : Person:Community = Smyrna                 | Δ                      | 11                                                 |       |

89: Finish!